# Regression with categorical variables

Packages for this section

library(tidyverse) library(broom)

#### The pigs revisited

▶ Recall pig feed data, after we tidied it:

```
my_url <- "http://ritsokiguess.site/datafiles/pigs2.txt"
pigs <- read_delim(my_url, " ")
pigs
```
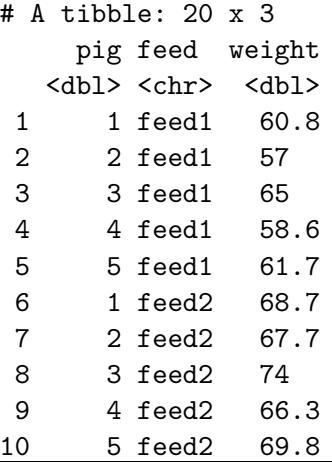

#### **Summaries**

```
pigs %>%
 group_by(feed) %>%
  summarize(n = n(), mean_wt = mean(weight),
            sd_wt = sd(weight))
```
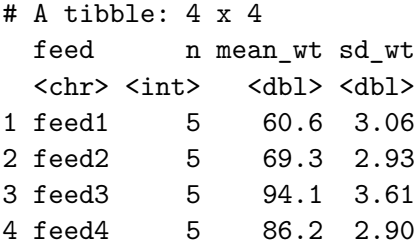

#### Running through aov and lm

▶ What happens if we run this through lm rather than aov? ▶ Recall aoy first:

pigs.1  $\leq$  aov(weight  $\leq$  feed, data = pigs) summary(pigs.1)

Df Sum Sq Mean Sq F value Pr(>F) feed 3 3521 1173.5 119.1 3.72e-11 \*\*\* Residuals 16 158 9.9 --- Signif. codes: 0 '\*\*\*' 0.001 '\*\*' 0.01 '\*' 0.05 '.' 0.1 '

```
and now lm
    pigs.2 \leftarrow lm(weight \sim feed, data = pigs)
    summary(pigs.2)
```
Call:  $lm(formula = weight ~ red, data = pigs)$ Residuals: Min 1Q Median 3Q Max  $-3.900 - 2.025 - 0.570$  1.845 5.000 Coefficients: Estimate Std. Error t value Pr(>|t|) (Intercept) 60.620 1.404 43.190 < 2e-16 \*\*\* feedfeed2 8.680 1.985 4.373 0.000473 \*\*\* feedfeed3 33.480 1.985 16.867 1.30e-11 \*\*\* feedfeed4 25.620 1.985 12.907 7.11e-10 \*\*\* --- Signif. codes: 0 '\*\*\*' 0.001 '\*\*' 0.01 '\*' 0.05 '.' 0.1 ' ' 1

Residual standard error: 3.138 on 16 degrees of freedom Multiple R-squared: 0.9572, Adjusted R-squared: 0.9491  $F-statistic: 119.1$  on 3 and 16 DF, p-value: 3.72e-11

## Understanding those slopes

▶ Get one slope for each category of categorical variable feed, except for first.

- ▶ feed1 treated as "baseline", others measured relative to that.
- ▶ Thus prediction for feed 1 is intercept, 60.62 (mean weight for feed 1).
- **Prediction for feed 2 is 60.62** + 8.68 = 69.30 (mean weight for feed 2).
- ▶ Or, mean weight for feed 2 is 8.68 bigger than for feed 1.
- ▶ Mean weight for feed 3 is 33.48 bigger than for feed 1.
- ▶ Slopes can be negative, if mean for a feed had been smaller than for feed 1.

# Reproducing the ANOVA

▶ Pass the fitted model object into anova: anova(pigs.2)

```
Analysis of Variance Table
Response: weight
          Df Sum Sq Mean Sq F value Pr(>F)
feed 3 3520.5 1173.51 119.14 3.72e-11 ***
Residuals 16 157.6 9.85
---
Signif. codes: 0 '***' 0.001 '**' 0.01 '*' 0.05 '.' 0.1 ' ' 1
 ▶ Same as before.
 \blacktriangleright But no Tukey this way:
TukeyHSD(pigs.2)
```
Error in UseMethod("TukeyHSD"): no applicable method for 'TukeyHSD' app

# The crickets

- ▶ Male crickets rub their wings together to produce a chirping sound.
- ▶ Rate of chirping, called "pulse rate", depends on species and possibly on temperature.
- ▶ Sample of crickets of two species' pulse rates measured; temperature also recorded.
- ▶ Does pulse rate differ for species, especially when temperature accounted for?

#### The crickets data

Read the data:

```
my_url <- "http://ritsokiguess.site/datafiles/crickets2.cs
crickets <- read_csv(my_url)
crickets %>% slice_sample(n = 10)
```
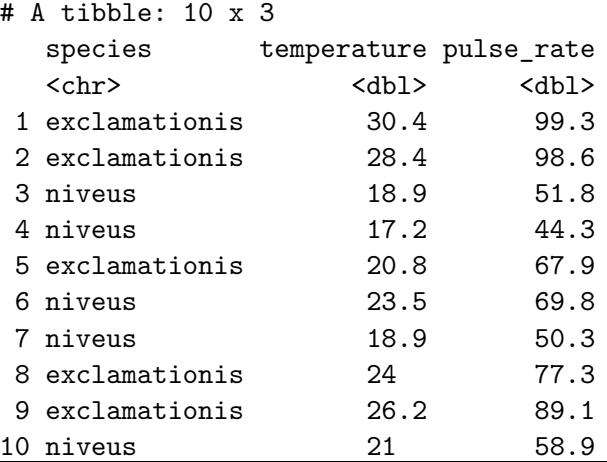

```
Fit model with lm
   crickets.1 \leq lm(pulse_rate \sim temperature + species,
                     data = crickets)
```
Can I remove anything? No:

```
drop1(crickets.1, test = "F")
```

```
Single term deletions
Model:
pulse_rate ~ temperature + species
           Df Sum of Sq RSS AIC F value Pr(>F)
<none> 89.3 38.816
temperature 1 4376.1 4465.4 158.074 1371.4 < 2.2e-16 **
species 1 598.0 687.4 100.065 187.4 6.272e-14 **
---
Signif. codes: 0 '***' 0.001 '**' 0.01 '*' 0.05 '.' 0.1 '
drop1 is right thing to use in a regression with categorical
```
(explanatory) variables in it: "can I remove this categorical variable

```
The summary
   summary(crickets.1)
```

```
Call:
lm(formula = pulse rate ~ temperature + species, data = criResiduals:
   Min 1Q Median 3Q Max
-3.0128 -1.1296 -0.3912 0.9650 3.7800
Coefficients:
             Estimate Std. Error t value Pr(>|t|)
(Intercept) -7.21091 2.55094 -2.827 0.00858 **
temperature 3.60275 0.09729 37.032 < 2e-16 ***
speciesniveus -10.06529 0.73526 -13.689 6.27e-14 ***
---
Signif. codes: 0 '***' 0.001 '**' 0.01 '*' 0.05 '.' 0.1 '
```

```
Residual standard error: 1.786 on 28 degrees of freedom
```
## Conclusions

- $\triangleright$  Slope for temperature says that increasing temperature by 1 degree increases pulse rate by 3.6 (same for both species)
- ▶ Slope for speciesniveus says that pulse rate for niveus about 10 lower than that for exclamationis at same temperature (latter species is baseline).
- $\triangleright$  R-squared of almost 0.99 is very high, so that the prediction of pulse rate from species and temperature is very good.

# To end with a graph

 $\blacktriangleright$  Two quantitative variables and one categorical: scatterplot with categories distinguished by colour. ▶ This graph seems to need a title, which I define first.  $t1$  <- "Pulse rate against temperature for two species of  $c$ : t2 <- "Temperature in degrees Celsius" ggplot(crickets, aes( $x =$  temperature,  $y =$  pulse rate,  $color = species)$ ) +  $geom\_point()$  +  $geom\_smooth(method = "lm", se = FALSE)$  + ggtitle(t1, t2)  $\rightarrow$  g

# The graph

#### g

Pulse rate against temperature for two species of crickets

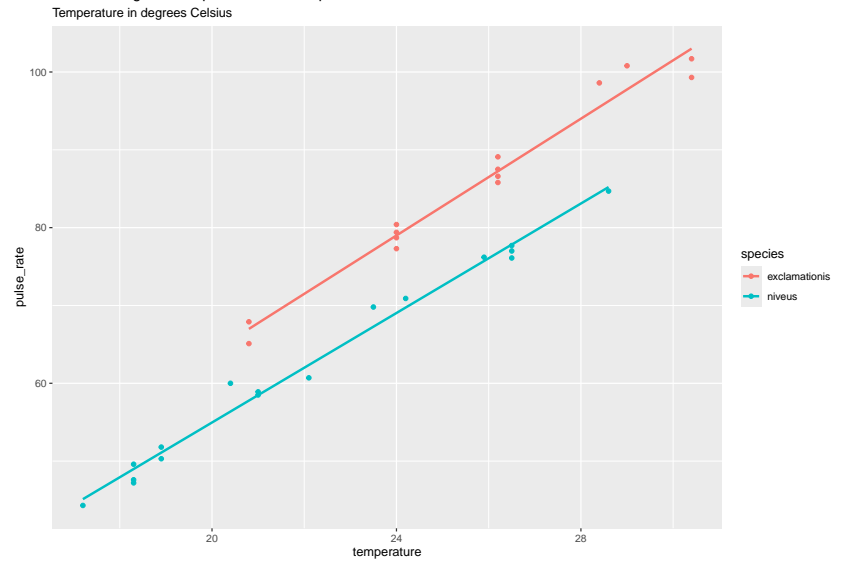